# **Mobilne laboratorium fizyczne**

## Elżbieta Kawecka

Ośrodek Edukacji Informatycznej i Zastosowań Komputerów w Warszawie

## **Wprowadzenie**

Ośrodek Edukacji Informatycznej i Zastosowań Komputerów w Warszawie jest publiczną placówką doskonalenia nauczycieli, która od wielu lat zajmuje się wdrażaniem technologii informacyjno-komunikacyjnych (TIK) w edukacji. Zadaniem Ośrodka jest doskonalenie i wspomaganie nauczycieli wszystkich typów szkół w zakresie kształcenia informatycznego i edukacyjnych zastosowań technologii informacyjnej. Zespół Centrum Technologii Nauczania zajmuje się zastosowaniem TIK w nauczaniu przedmiotów przyrodniczych, promując konstruktywistyczne nauczanie sprzyjające rozumieniu przyrody. Zespół ten uczestniczył w dwóch międzynarodowych projektach edukacyjnych, koordynowanych przez Ośrodek (IT for US – Information Technology for Understanding Science, ICT fot IST – ICT for Innovative Science Teachers), w ramach których opracowano materiały dydaktyczne do nauczania przedmiotów przyrodniczych z wykorzystaniem TIK. Projekty te zostały opisane w [1, 2], a materiały udostępniono na stronach internetowych proiektów [3], [4]. Obecnie w Ośrodku realizowany jest projekt "W poszukiwaniu praw przyrody", mający na celu podniesienie kompetencji nauczycieli przedmiotów przyrodniczych województwa mazowieckiego w stosowaniu TIK oraz doposażenie szkół w sprzet pomiarowy [5]. W każdym z tych projektów podkreśla się korzyści edukacyjne, płynące z nauczania przyrody wspomaganego TIK, a w szczególności z wykonywania doświadczeń przyrodniczych wspomaganych komputerowo.

Celem wystąpienia było przedstawienie przykładów doświadczeń przyrodniczych wspomaganych komputerowo, które można wykonać w terenie.

#### **Przykładowe** ś**rodki dydaktyczne do pomiarów w terenie**

Zajęcia w terenie są jedną z form nauczania, która może zachęcić uczniów do rozwijania zainteresowań przyrodniczych, a w szczególności do badania i odkrywania praw przyrody. Doświadczenia fizyczne przeprowadzone na boisku, w ogródku czy w środkach komunikacji miejskiej uczniowie pamiętają o wiele dłużej i nauczyciel może się do nich odwoływać. Co więcej, jeśli wyniki pomiarów zostały zapisane w postaci cyfrowej, można je przetwarzać, analizować, a potem wielokrotnie odtwarzać przebieg przeprowadzonych eksperymentów.

W dobie Cyfrowej Szkoły coraz większego znaczenia nabierają urządzenia mobilne, umożliwiające uczenie się i nauczanie w dowolnym miejscu i czasie. Urządzenia mobilne do nauczania przedmiotów przyrodniczych powinny być wyposażone w zestaw czujników i oprogramowanie edukacyjne umożliwiające nabór, prezentację i analizę danych pomiarowych. Mogą to być urządzenia współpracujące z komputerem przenośnym lub samodzielne rejestratory danych, posiadające własny procesor i pamięć. Przykładem mogą być mobilne rejestratory danych takie jak MoLab (rys. 1) czy ULAB, pracujące w środowisku Coach 6. Urządzenia te mogą pracować samodzielnie lub połączone z komputerem, nadają się zatem do pomiarów w terenie i w tradycyjnym laboratorium. Zostały zaprojektowane przez holenderską fundację CMA (Centre for Microcomputer Applications)<sup>1</sup>, posiadającą ogromne doświadczenie i odnoszącą duże sukcesy w rozwijaniu i wdrażaniu techniki pomiarów wspomaganych komputerowo. Oczywiście potrzebne są pomysły na doświadczenia, ich umiejętne zaplanowanie, przeprowadzenie i analiza wyników.

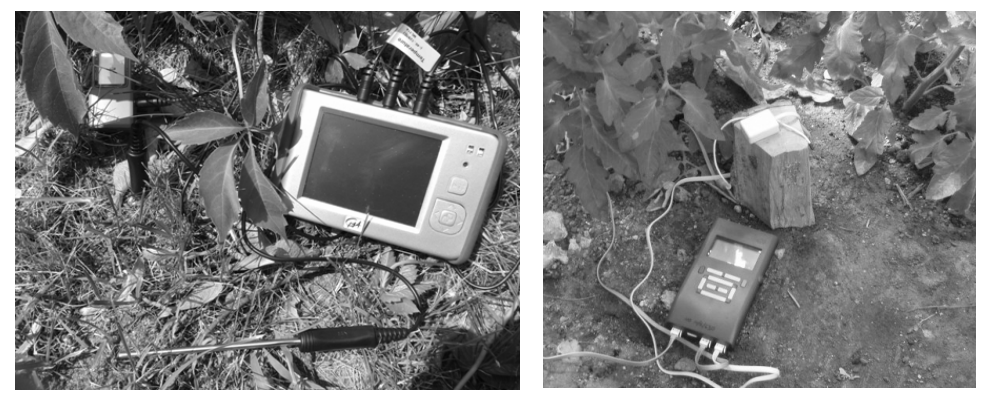

Rysunek 1. Pomiary w terenie z rejestratorem MoLab (po lewej) i ULAB.

Pomiary wspomagane komputerowo mogą być wykonywane podczas zajęć lekcyjnych lub pozalekcyjnych, znakomicie nadają się do realizacji interdyscyplinarnych projektów przyrodniczych na różnych poziomach nauczania. Zestawy do pomiarów wspomaganych komputerowo powininny być uzupełnieniem tradycyjnych pomocy dydaktycznych w pracowni przyrodniczej, bez których trudno jest prowadzić nawet podstawowe doświadczenia, wymagane w podstawie programowej.

## **Propozycje do**ś**wiadcze**ń

Wiele interdyscyplinarnych doświadczeń przyrodniczych można wykonać z wykorzystaniem czujników temperatury. Mogą to być na przykład pomiary temperatury powietrza i gleby w dzień lub w nocy, czy temperatury powietrza wewnątrz plastikowych kubeczków (białego i czarnego), oświetlanych promieniowaniem słonecznym (rys. 2). Wyniki pomiarów przedstawione na wykresie (rys. 3) są znakomitym punktem wyjścia do dyskusji na temat odbicia i pochłaniania promieniowania przez przedmioty o różnej barwie.

l

<sup>1</sup> http://www.cma-science.nl

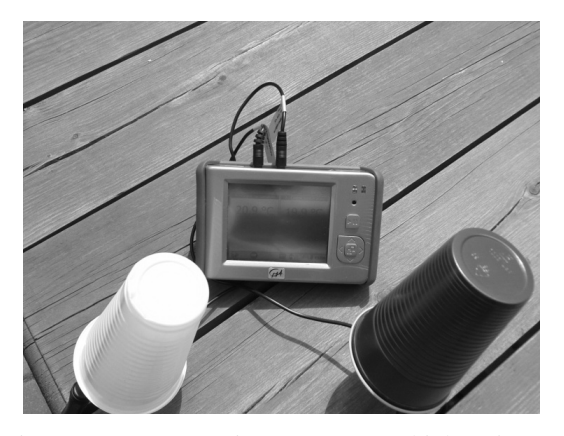

Rysunek 2. Pomiar temperatury powietrza wewnątrz białego i czarnego kubeczka.

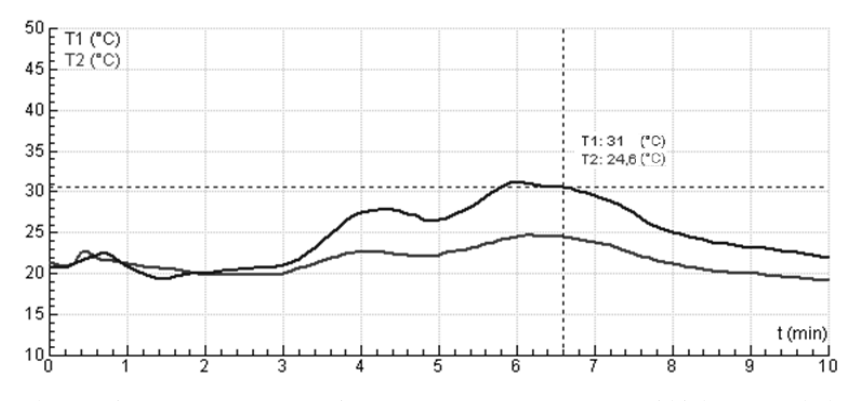

Rysunek 3. Zmiany temperatury powietrza wewnątrz czarnego (T1) i białego (T2) kubeczka.

Używając dwóch czujników temperatury można wykonać długotrwałe pomiary pozwalające porównać stygnięcie wody i powietrza czy wody i piasku. Poprośmy uczniów o postawienie hipotezy badawczej i naszkicowanie przewidywanych wyników pomiaru, a dopiero potem przeprowadzenie doświadczenia i wyjaśnienie otrzymanych wyników. Jest to jedna z metod i ważny element kształcenia przyrodniczego przez odkrywanie, dociekanie naukowe (IBSE – Inquire Based Science Education). Rozwój i wdrażanie do szkół nauczania przez odkrywanie jest jednym z priorytetów Unii Europejskiej i tematem wielu międzynarodowych projektów. Przykładem może być projekt ESTABLISH [6], realizowany przez 11 krajów europejskich, w którym uczestniczy Uniwersytet Jagielloński i Fundacja CMA.

Innym przykładem prostego doświadczenia jest badanie zależności między wilgotnością i temperaturą powietrza. Przedstawienie danych na różnych wykresach (rys. 4 i 5) ułatwia znalezienie zależności między badanymi wielkościami i wyciagnięcie wniosków.

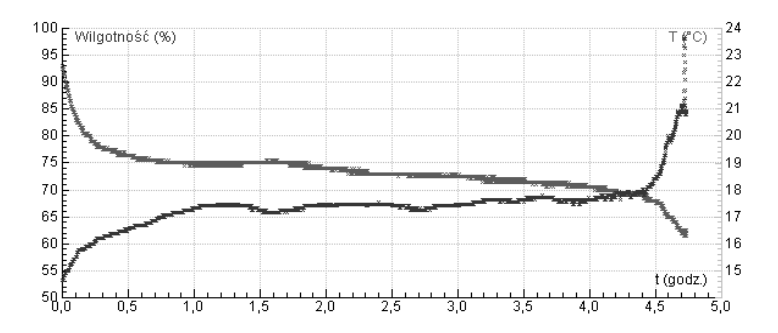

Rysunek 4. Zmiany temperatury i wilgotności na zabudowanym balkonie.

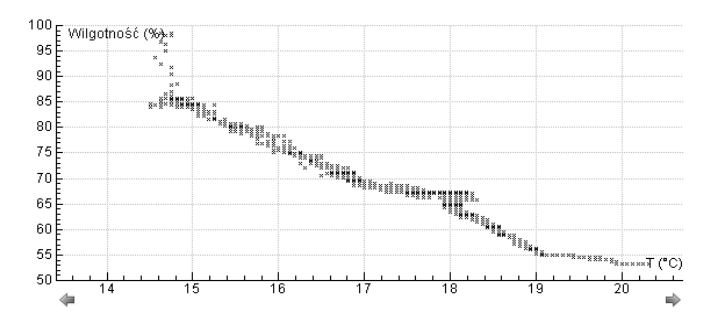

Rysunek 5. Wyniki z rysunku 4 na wykresie zależności wilgotności od temperatury.

Prawdziwym wydarzeniem mogą być zajęcia edukacyjne prowadzone w czasie podróży windą lub środkami komunikacji miejskiej. Znakomicie nadaje się do tego Milenium Plaza, 28-piętrowy wieżowiec o wysokości 124 m w centrum Warszawy, z szybką windą. Można badać zależność ciśnienia atmosferycznego od wysokości (rys. 6) czy mierzyć siły bezwładności na różnych etapach podróży windą (rys. 7). Znacznie ciekawsze jest wyjaśnianie otrzymanych wykresów niż rozwiązywanie podobnych zadań teoretycznych.

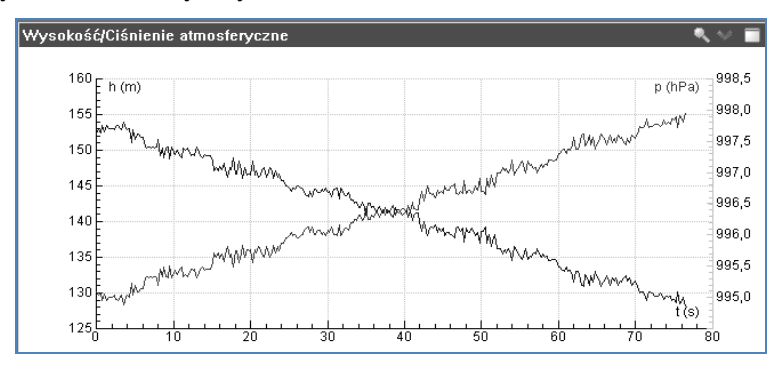

Rysunek 6. Zmiany wysokości i ciśnienia atmosferycznego podczas podróży windą.

Doświadczenie z pomiarem sił bezwładności wykonano za pomocą rejestratora MoLab z czujnikiem siły, na którym został zawieszony ciężarek o masie ok. 0,9 kg. Aby wyjaśnić przebieg zarejestrowanych wykresów uczeń musi wykazać się podobnymi umiejętnościami jak przy rozwiązaniu zadań tekstowych, ale na pewno lepiej zrozumie to zjawisko fizyczne.

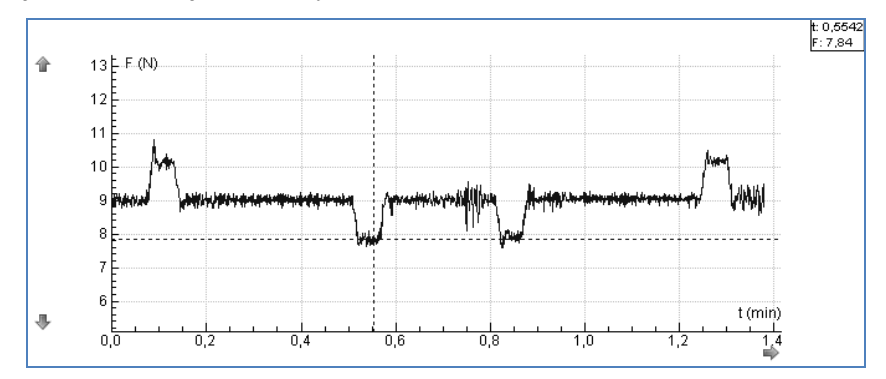

Rysunek 7. Wyniki pomiaru sił bezwładności działającej na ciężarek o masie 0,9 kg podczas podróŜy windą w górę i w dół bez zatrzymywania na piętrach (18 pięter).

# **Podsumowanie**

Wykonywanie doświadczeń wspomaganych komputerowo w terenie to nie tylko atrakcyjna forma nauczania fizyki i innych przedmiotów przyrodniczych. Przynosi ona wiele korzyści edukacyjnych takich jak:

- rozbudzanie zainteresowań przyrodniczych, rozwijanie dociekliwości poznawczej uczniów,
- możliwość łatwego sterowania eksperymentem,
- szybkie i obrazowe przedstawienie badanych procesów i zjawisk,
- szybkie przetwarzanie i analiza danych,
- możliwość wielokrotnego odtwarzania zapisanych wyników eksperymentu.

# **Literatura**

- [1] E. Kawecka, E. Kędzierska, Jak technologia informacyjna może pomóc w rozu*mieniu przedmiotów przyrodniczych?*, Biuletyn PSNPP "Nauczanie przedmiotów przyrodniczych" nr 27 (3/2008), Toruń 2008.
- [2] E. Kawecka, *Nowoczesne nauczanie / uczenie si*ę *przedmiotów przyrodniczych z Pakietem ICT for IST – podsumowanie projektu i refleksje koordynatora*, Biuletyn PSNPP "Nauczanie przedmiotów przyrodniczych" nr 40 (4/2011), Toruń 2011.
- [3] http://www.itforus.oeiizk.waw.pl.
- [4] http://ictforist.oeiizk.waw.pl.
- [5] http://ppp.oeiizk.waw.pl.
- [6] http://establish-fp7.eu/index.php/home-po.